#### **Sage X3**

# Taller Experto

# Metodología de implantación STREAM

**Duración: 12 h**

### Objetivo

Una parte importante en la implantación de cualquier software es utilizar una metodología de implantación para asegurar que se siguen los procedimientos correctos y se controlan el alcance, el presupuesto, la planificación y la calidad de la implantación a la vez que se hace un control de los riesgos y los cambios que can apareciendo en el proyecto.

Para ello Sage ha desarrollado una metodología basada en PMBOK® (Project Management Book of Knowledge) creado por el Project Management Institute (PMI), así como en las mejores prácticas implementadas en cientos de proyectos. Esta metodología llamada STREAM ha sido específicamente desarrollada para aprovechar los procesos de negocio de Sage y lograr una adopción más rápida por parte de los clientes.

Después de esta sesión tendrás un mayor conocimiento sobre:

- Metodología de implantación de proyectos STREAM para Sage X3
- Cómo gestionar el alcance, el presupuesto y la calidad en los proyectos de implantación de Sage X3.
- Cómo optimizar el éxito en la implantación de proyectos.
- Cómo usar herramientas para agilizar/simplificar los trabajos de la implantación.

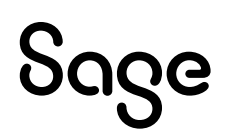

## Temario

#### **Metodología STREAM**

- Introducción a la Metodología de Implantación de Software
- STREAM Overview
- Project Governance
- STREAM Toolkit